www.aiita.org

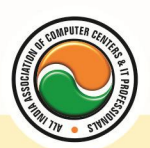

अखिल भारतीय सूचना प्रौद्योगिकी संगठन **All India Information Technology Association** 

**New Delhi** 

WORK RELATED TO MINISTRY OF INFORMATION TECHNOLOGY (GOVT, OF INDIA)

# **CERTIFICATE IN VB-ORACLE OR VB-SQL**

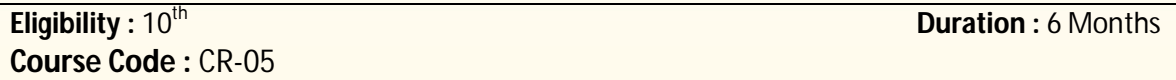

## **Introductions to Computer Fundamentals**

Introduction To Computers , Types Of Computer , History Of Computer , Generation Of Computer , PC & Its Components , Disk Defragmentor , Categories Of PC , Evolution Of Micro Processors , Registers Of Micro Processors , Basic Components Of Computer System , Input Output& Storage Units , Software , Types Of Software , Types Of Operating System , Categories Of OS , Example Of Utility Program , Programming Languages , Generations Of Programming Language , Application Software , User &Example Of Application Software , Viruses , Types Of Virus , Virus Detection & Prevention , Communication Process , Communication Protocols , Communication Channel/Media , Modem , Components Of LAN , Types Of Internet Connections , Internet& Its Advantages , Internet Services , WWW & Common Technologies of Internet , Management Information System , Characteristics Of MIS , Advantages And Disadvantages Of MIS , Computer Application In Business , Computer Application In Project Management , Work Environment , Information System For Accounting , Cost Finding , Cost & Profit Analysis , Computer Application In Material Management , Computer Application In Insurance Banking And Stock Brocking

## **Introduction & Concepts of Visual Basic**

Computer programming , Introduction to Programming languages , Low level languages , Assembly language , Machine languages , Language Processors

**Introduction to Visual Basic :-- Introduction to programming , Advantages& Disadvantages ,** Features **,** Edition

**Building a VB Application :--** Project, Forms, Controls, Properties, Event procedures, Modules , VB Operate Modes , Setting Properties , Writing codes

**Controls :--** VB standard controls

**Data types :--** Types declaration character, Variables, Variable declaration, Default variant, Implicit , Explicit , Procedure level , Form level , Global level

**Message Box**

**Operator in Visual basic :--** Introduction to operator, Arithmetic operator, Relational operator , Logical operator

**Conditional branching :--** The if statement & select statement , Simple if statement , If else statement , Nested if statement , If else ladder , The select statement

**Special Events :--** Change event , Key down , Key press , Lost focus

**System built in Function :--** Data type functions, Math's functions, String function, Conversion function , Date function , Input box function

**Loops :--** For loops , For each loops , While loops , Do while loops , With ….end with

**Procedure &Modules :--** Introduction to procedure & function, Sub procedure, Function procedure , Property procedure , Let method , Get method , Set method , Modules

**Menu editor :--** Introduction to menu editor , document interface , MDI form , Popup menus

www.aiita.org

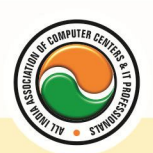

### अखिल भारतीय सूचना प्रौद्योगिकी संगठन **All India Information Technology Association**

**New Delhi** 

WORK RELATED TO MINISTRY OF INFORMATION TECHNOLOGY (GOVT. OF INDIA)

**Special controls :--** Toolbar control , Status bar , Calendar control , Date picker , Ms tabbed dialog control

**Error in Debugging :--** Introduction to errors, Kinds of errors, Debugging, Handling run time error

**Common Dialog Controls :--** Introduction to common dialog control, Open dialog control, Save dialog control , Font dialog control , Print dialog control

#### **File System Object Component**

**Visual basic and data base :--** Introduction to data base , Data control , Database engine , ADO data control , Data control properties , Data bound control , ADO data control methods

**Programming with ADO :--** Connection object , Command object , Recordset object , Cursor type , ADO library

**ADO Data Environment**

**Ms Hierarchical flex grid control**

**Data Report :--** Introduction to data report, Report section, Other report section

**Component Basic :--** Introduction to com , Active X EXE , Active X DLL , Active X Control , Check the control , Creating active XDDL , Creating active X control **,** Package & Development Wizard

## **Introduction & Concepts of Oracle or SQL**

Oracle Product details, Different data base model, RDBMS components –Kernel , Data dictionary ,client /server computing and oracle ,Overview of oracle architecture –oracle files ,system and user process ,Oracle memory ,system data base object, protecting data.Oracle data type ,working with tables .data Constraints ,column level &table level constraints ,defining different constraints on the table defining integrity constraints in the ALTER TABLE command ,Select Command ,logical operator ,Range Searching ,Pattern Matching ,Oracle Function ,Grouping data from table in SQL ,Manipulation Data in SQL Joining Multiple Tables(Equi joins ),Joining a Table to self (Self joins), Sub queries Union ,intersect &Minus clause ,creating view Renaming the column of a view ,granting permissions –updating ,Selection ,Destroying view

Creating index ,Creating and managing user ,PL/SQL,SQL&PL/SQL differences ,block structure ,variables ,constants ,datatype Assigning data type , assigning database values to variables, select ..... INTO, Using cursors.

Error handling .Built –in exceptions, User defined exceptions ,The Raise-Application –Error procedure ,Oracle transaction ,Locks Implicit and Explicit locking .procedures& function - Concept, Creation ,Execution ,Advantages ,Syntax, Deletion .

Triggers –Concept use, How to apply data base triggers, type to triggers, syntax, deleting. Function of oracle DBA. Create database ,Create table space ,import &Export ,Oracle backup recovery

www.aiita.org

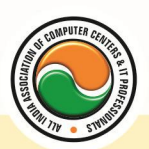

### अखिल भारतीय सूचना प्रौद्योगिकी संगठन All India Information Technology Association

**New Delhi** 

WORK RELATED TO MINISTRY OF INFORMATION TECHNOLOGY (GOVT. OF INDIA)

### **Admin Office New Delhi:**

#### **All India IT Association**

B-1041, 3rd Floor, Sector 7, Near Palam Extension, Dwarka, New Delhi - 110075 Ph : +91 11 47350202, 47541212 | Help line : 91 999 39 500 00 Fax : +91 11 47350203, Email : president@aiita.org

### **Admin Office Indore :**

#### **All India IT Association**

18/3, Pardeshipura Nr. Electronic Complex, Indore (M.P.) INDIA Ph: +91 731 4055550, 4055551, 4222242, 4222252, 4299909, 4288812 Fax : +91 731 2573779 | Email: info@aiita.org